# Package: QuickJSR (via r-universe)

June 22, 2024

Title Interface for the 'QuickJS' Lightweight 'JavaScript' Engine Version 1.2.2.9000 Description An 'R' interface to the 'QuickJS' portable 'JavaScript' engine. The engine and all 'R' to 'JavaScript' interoperability is bundled within the package, requiring no dependencies beyond a 'C' compiler. License MIT + file LICENSE URL <https://github.com/andrjohns/QuickJSR>, <https://bellard.org/quickjs/> BugReports <https://github.com/andrjohns/QuickJSR/issues> Suggests knitr, rmarkdown, tinytest Encoding UTF-8 Language en-AU NeedsCompilation yes Roxygen list(markdown = TRUE) RoxygenNote 7.3.1 SystemRequirements GNU make VignetteBuilder knitr Repository https://andrjohns.r-universe.dev RemoteUrl https://github.com/andrjohns/QuickJSR RemoteRef HEAD RemoteSha 75b3f8949b9524dc3b51bb6f48947007b6e4881b

# **Contents**

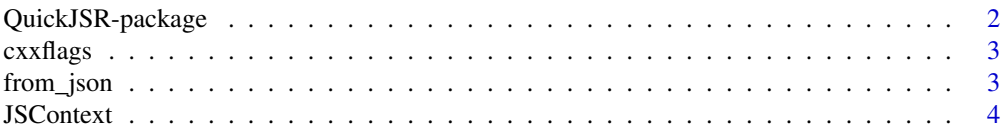

# <span id="page-1-0"></span>2 QuickJSR-package

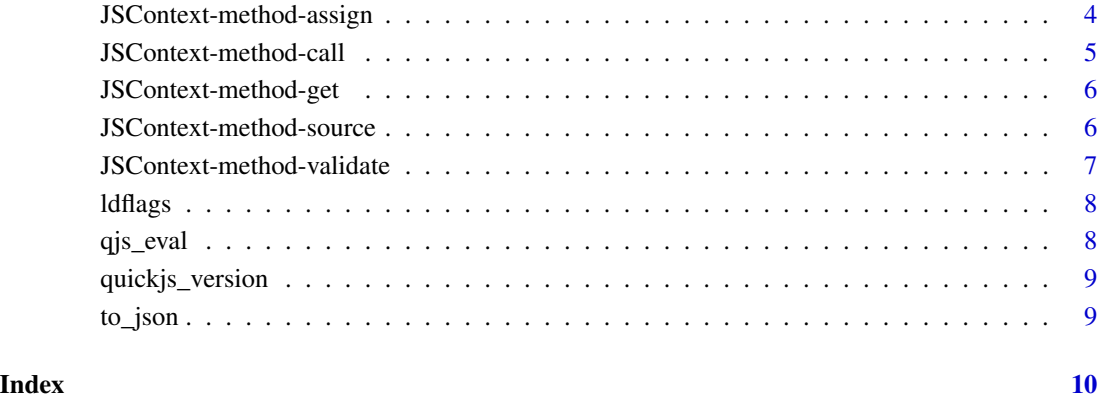

QuickJSR-package *The QuickJSR package.*

# Description

An interface to the QuickJS lightweight Javascript engine

# Author(s)

Maintainer: Andrew R. Johnson <andrew.johnson@arjohnsonau.com> [\(ORCID\)](https://orcid.org/0000-0001-7000-8065) Other contributors:

- Fabrice Bellard (Author of QuickJS sources and headers) [copyright holder]
- Charlie Gordon (Author of QuickJS sources and headers) [copyright holder]

#### See Also

Useful links:

- <https://github.com/andrjohns/QuickJSR>
- <https://bellard.org/quickjs/>
- Report bugs at <https://github.com/andrjohns/QuickJSR/issues>

<span id="page-2-0"></span>cxxflags *cxxflags*

# Description

Function for returning the C/C++ flags needed for compilation using the package's headers

#### Usage

cxxflags(to\_console = FALSE)

# Arguments

to\_console Whether the result should be returned as a string

#### Value

Character string of CXX flags, or print flags to console and invisibly return NULL (for use in package Makevars or similar)

from\_json *from\_json*

# Description

Use the QuickJS C API to convert a JSON string to an R object

# Usage

from\_json(json)

# Arguments

json JSON string to convert to an R object

# Value

R object

<span id="page-3-0"></span>

# Description

An initialised context within which to evaluate Javascript scripts or commands.

#### Usage

**JSContext** 

# Format

An object of class list of length 1.

# Value

A JSContext object containing an initialised JavaScript context for evaluating scripts/commands

```
JSContext-method-assign
```
*Assign a value to a variable in the current context*

# Description

Assign a value to a variable in the current context

#### Usage

```
assign(var_name, value)
```
#### Arguments

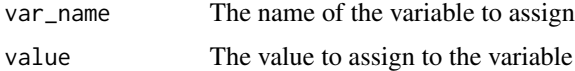

#### Format

An object of class NULL of length 0.

#### Value

No return value, called for side effects

#### <span id="page-4-0"></span>JSContext-method-call 5

#### Examples

```
## Not run:
ctx <- JSContext$new()
ctx$assign("a", 1)
ctx$get("a")
```
## End(Not run)

JSContext-method-call *Call a JS function in the current context*

#### Description

Call a specified function in the JavaScript context with the provided arguments.

# Usage

```
call(function_name, ...)
```
# Arguments

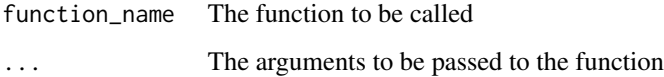

# Format

An object of class NULL of length 0.

#### Value

The result of calling the specified function

# Examples

```
## Not run:
ctx <- JSContext$new()
ctx$source(code = "function add(a, b) { return a + b; }")
ctx$call("add", 1, 2)
## End(Not run)
```
<span id="page-5-0"></span>JSContext-method-get *Get a variable from the current context*

#### Description

Get the value of a variable from the current context

#### Usage

get(var\_name)

#### Arguments

var\_name The name of the variable to retrieve

#### Format

An object of class NULL of length 0.

#### Value

The value of the variable

#### Examples

```
## Not run:
ctx <- JSContext$new()
ctx$source(code = "var a = 1;")
ctx$get("a")
```
## End(Not run)

JSContext-method-source

*Evaluate JS string or file in the current context*

# Description

Evaluate a provided JavaScript file or string within the initialised context. Note that this method should only be used for initialising functions or values within the context, no values are returned from this function. See the \$call() method for returning values.

#### Usage

source(file = NULL, code = NULL)

#### <span id="page-6-0"></span>Arguments

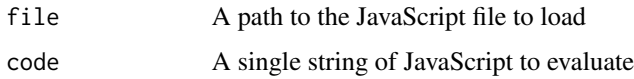

# Format

An object of class NULL of length 0.

# Value

No return value, called for side effects

# Examples

```
## Not run:
ctx <- JSContext$new()
ctx$source(file = "path/to/file.js")
ctx$source(code = "1 + 2")
```
## End(Not run)

JSContext-method-validate

*Assess validity of JS code without evaluating*

# Description

Checks whether JS code string is valid code in the current context

#### Usage

```
validate(code_string)
```
#### Arguments

code\_string The JS code to check

# Format

An object of class NULL of length 0.

#### Value

A boolean indicating whether code is valid

#### Examples

```
## Not run:
ctx <- JSContext$new()
ctx$validate("1 + 2")
```
## End(Not run)

ldflags *ldflags*

# Description

Function for returning the flags needed for linking to the package

#### Usage

ldflags(to\_console = FALSE)

#### Arguments

to\_console Whether the result should be returned as a string

#### Value

Character string of linker flags, or print flags to console and invisibly return NULL (for use in package Makevars or similar)

qjs\_eval *qjs\_eval*

#### Description

Evaluate a single Javascript expression.

# Usage

qjs\_eval(eval\_string)

# Arguments

eval\_string A single string of the expression to evaluate

### Value

The result of the provided expression

<span id="page-7-0"></span>

# <span id="page-8-0"></span>quickjs\_version 9

### Examples

```
# Return the sum of two numbers:
qjs_eval("1 + 2")
# Concatenate strings:
qjs_eval("'1' + '2'")
# Create lists from objects:
qjs_eval("var t = \{ 'a' : 1, 'b' : 2 \}; t" )
```
quickjs\_version *Get the version of the bundled QuickJS library*

# Description

Get the version of the bundled QuickJS library

# Usage

quickjs\_version()

#### Value

Character string of the version of the bundled QuickJS library

to\_json *to\_json*

#### Description

Use the QuickJS C API to convert an R object to a JSON string

#### Usage

to\_json(arg, auto\_unbox = FALSE)

# Arguments

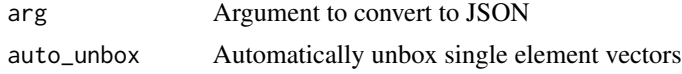

# Value

JSON string

# <span id="page-9-0"></span>Index

```
∗ datasets
    JSContext, 4
    JSContext-method-assign, 4
    JSContext-method-call, 5
    JSContext-method-get, 6
    JSContext-method-source, 6
    JSContext-method-validate, 7
assign (JSContext-method-assign), 4
call (JSContext-method-call), 5
cxxflags, 3
from_json, 3
get (JSContext-method-get), 6
JSContext, 4
JSContext-method-assign, 4
JSContext-method-call, 5
JSContext-method-get, 6
JSContext-method-source, 6
JSContext-method-validate, 7
ldflags, 8
qjs_eval, 8
quickjs_version, 9
QuickJSR (QuickJSR-package), 2
QuickJSR-package, 2
source (JSContext-method-source), 6
to_json, 9
```

```
validate (JSContext-method-validate), 7
```